#### **QA Process Scheduler**

The tests bellow have been done on trunk, as of date 17/02/2009. I identified four issues and one feature request.

#### **Issue1**: *Discrepancy*

Try to cleanup Process Scheduler Request

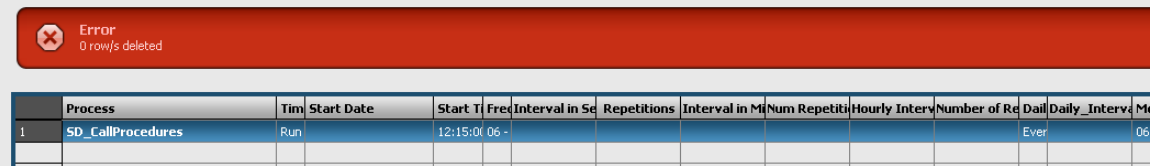

## **Issue2**: *Discrepancy*

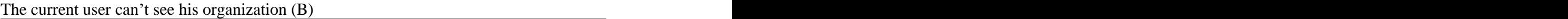

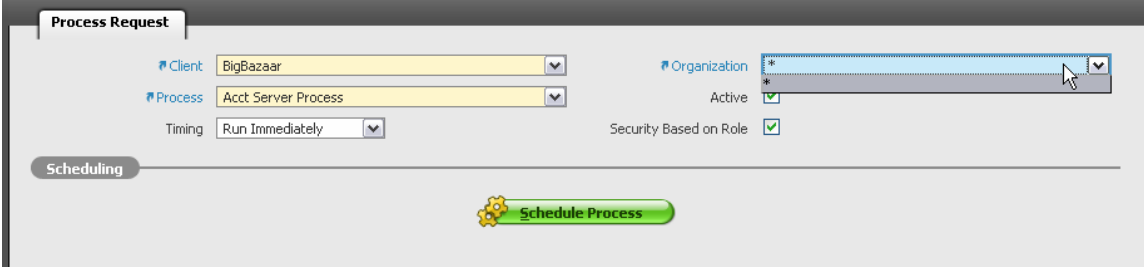

## **Issue3**: *Discrepancy*

I save the Request with "\*" organization and I click on "New"  $\Rightarrow$  I can see the whole organizations.

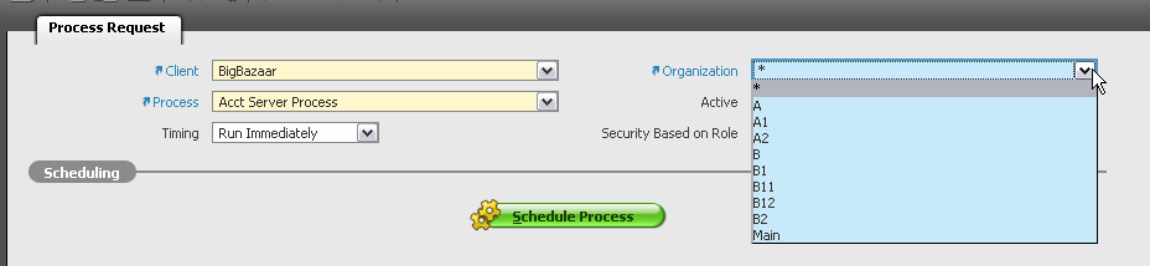

**Issue 4**: *Discrepancy* Save Process Scheduler Request + Go to Grid => It does not appear

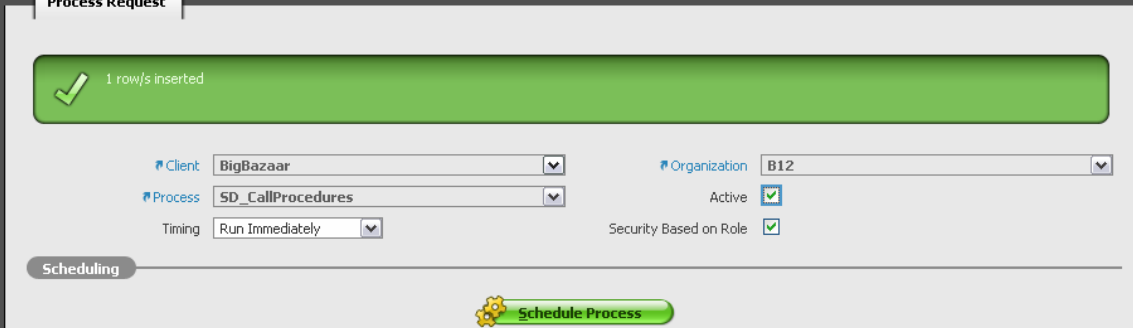

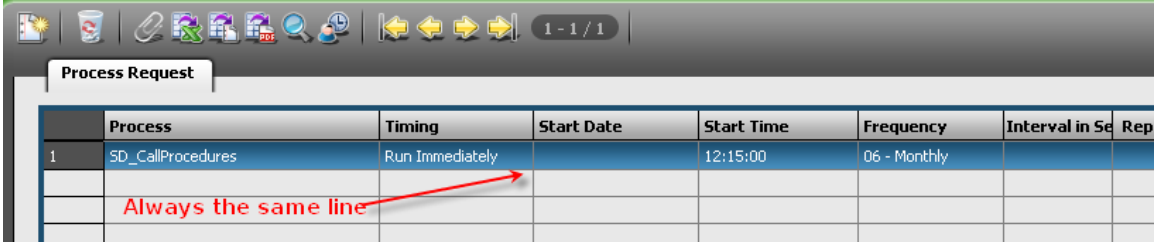

# **Feature Request FR1**:

Cleaning Process Monitor not possible. The process monitor must be purged if needed.

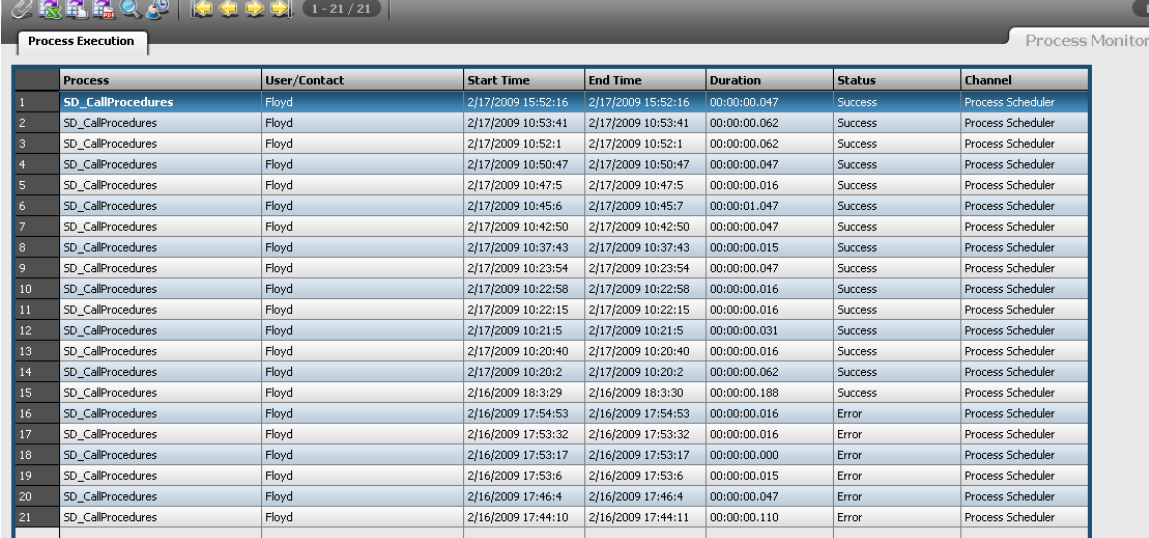